# Using Multimedia Maps to Engage Students in Online Learning

Audeliz (Audi) Matias and David F. Wolf II
Center for Distance Learning
SUNY Empire State College

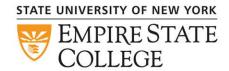

## Easy to create, share & access maps

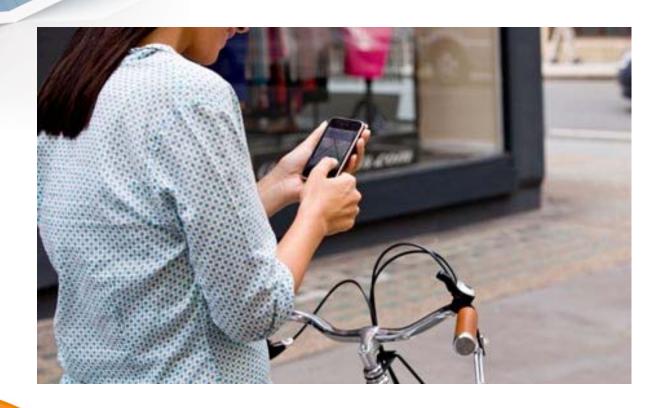

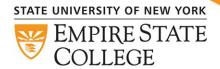

#### Introduction

- •Multimedia maps can foster exploration.
- •A mapping and blogging learning object based on Google Maps and Drupal, a MapBlog.
  - •to engage online students in collaborative exercises where they develop critical thinking, problem solving and research skills, better communication and a stronger grasp of concepts.
- •We have used this tool for a variety of pedagogical purposes in our courses. We demonstrate the use of four categories:
  - external content
  - student-created content
  - static content
  - •thematic.

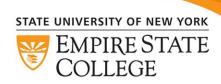

#### **Using Interactive Maps as a Simulation**

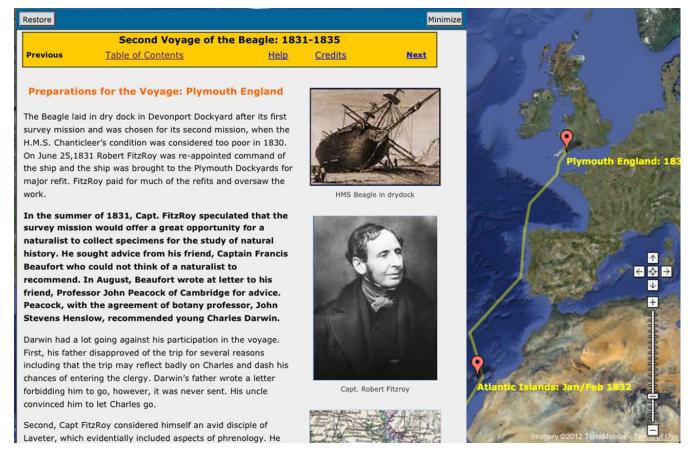

http://www.esc.edu/learningobjects/darwin/plymouth\_map.html

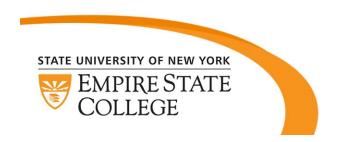

"The inclusion of so many details and the timeline layout allowed me to better picture what Darwin observed and experienced. That is to say, the various written portrayals of his surroundings brought his journey to life, so to speak."

### Dynamic Map Interface for Student Collaboration "MapBlog"

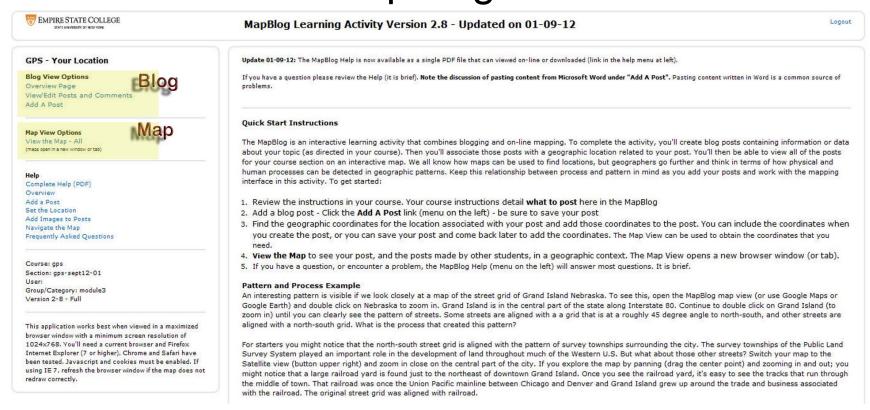

Google Maps with a Drupal platform to support blogging capabilities.

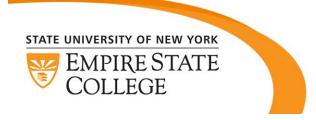

#### **MapBlog: Categories**

 29 Courses: cultural studies, science, language, health services, philosophy, history mathematics, social sciences.

#### External Content MapBlog

- Simply provided a space for students to geotag resources available online.
- We did not have the ability to directly add and publish content created by students.
- Global Climate Change: identify an environmental issue potentially caused by climate change, find an online resource describing the issue and add a marker near an identified site.

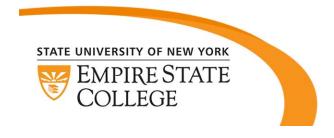

#### **Static-Content MapBlog**

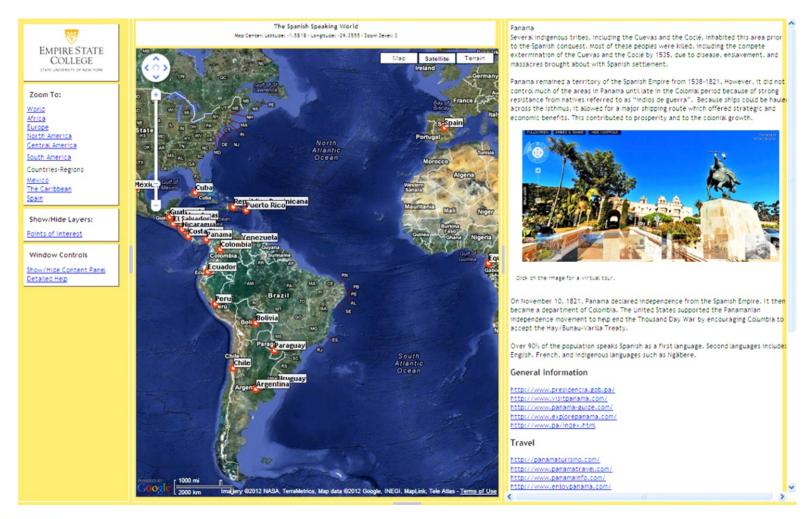

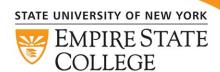

No access to edit and/or add any material to the map.

#### **Student-Created MapBlog**

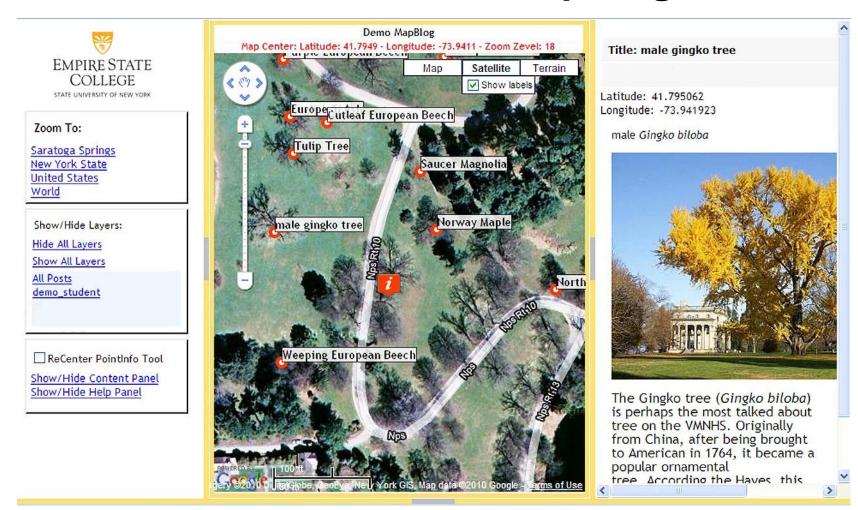

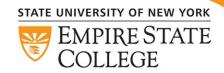

An electronic journal.

#### **Thematic MapBlogs**

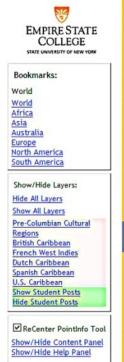

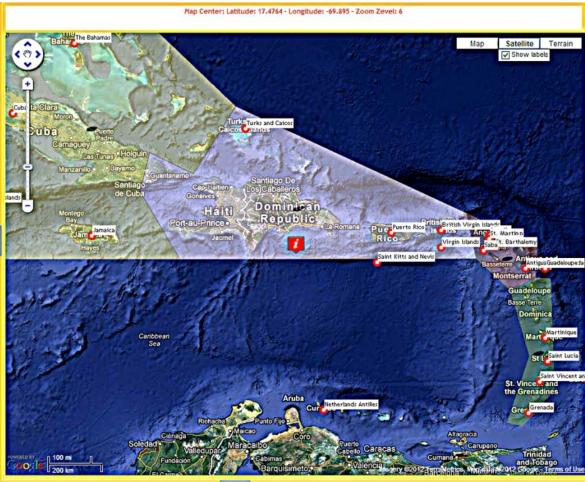

Layers offer a visual tool for illustrating relationships.

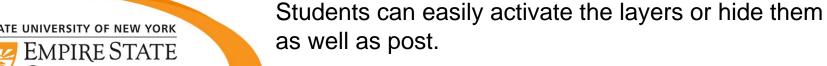

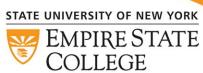

#### Summary

- MapBlogs shift emphasis away from a memorizing facts.
- Employing multimedia maps creates a sense of holism and collaboration that encourages learning in a global setting.
- We have identified four main classes or categories of MapBlog based on the pedagogical intent: external content; student-created content; static content; and, thematic.
- Based on informal course feedback, MapBlogs are particularly useful to engage students in problem-solving activities, critical thinking and scientific inquiry where student-created content is required.

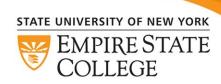

#### Thank you!

Audi Matias, Audeliz.Matias@esc.edu

David F. Wolf II, <a href="mailto:David.Wolf@esc.edu">David.Wolf@esc.edu</a>

#### **Book Chapter:**

Matias, A., S.M. Aird, and D. F. Wolf II (In Press, March 2013). Innovative Teaching Methods for Using Multimedia Maps to Engage Students at a Distance, In Laura Wankel & Patrick Blessinger, (Eds.), Improving Student Engagement and Retention through Multimedia Technologies: Including Video Annotation, Multimedia Apps, Videoconferencing, and Transmedia Storytelling (Cutting-edge Technologies in Higher Education Series, Volume 6D). Emerald Publishing Group, Bingley, UK.

Open MapBlogs: <a href="http://links.esc.edu/maps/spanish">http://links.esc.edu/maps/spanish</a>

http://link.esc.edu/maps/french

http://link.esc.edu/maps/dance

http://commons.esc.edu/cdlchinese

http://commons.esc.edu/italianmap/roma/

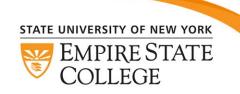

We want to hear from you, if you use the open MapBlogs for educational purposes. Please email Audi.